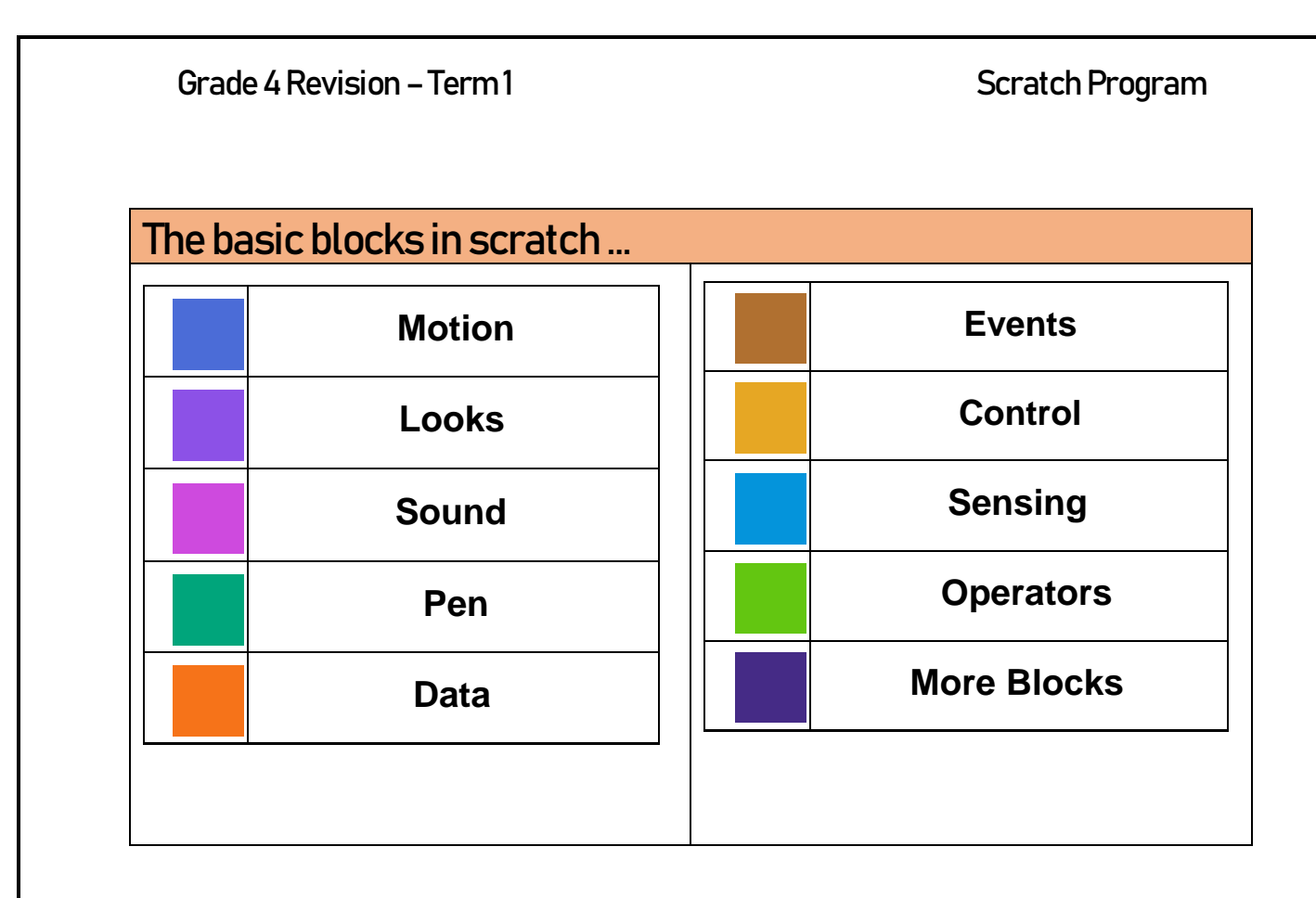

## Some blocks that you should know:

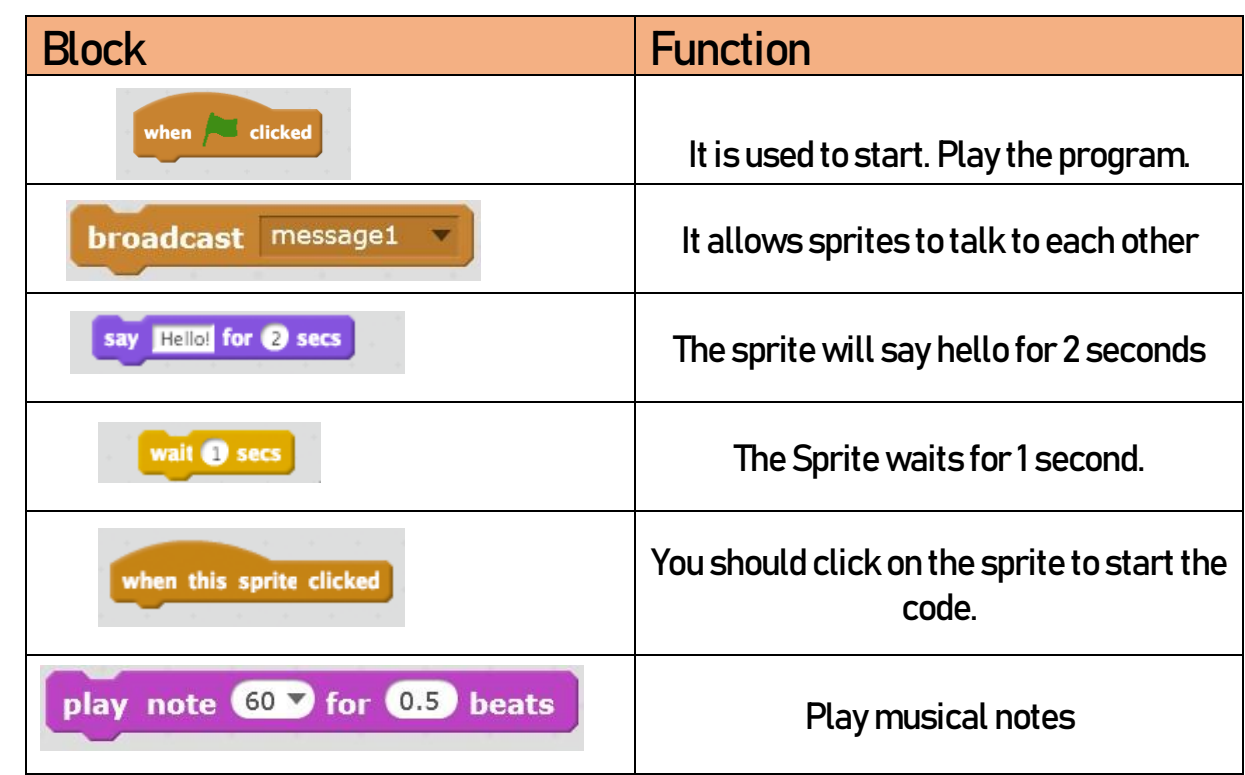

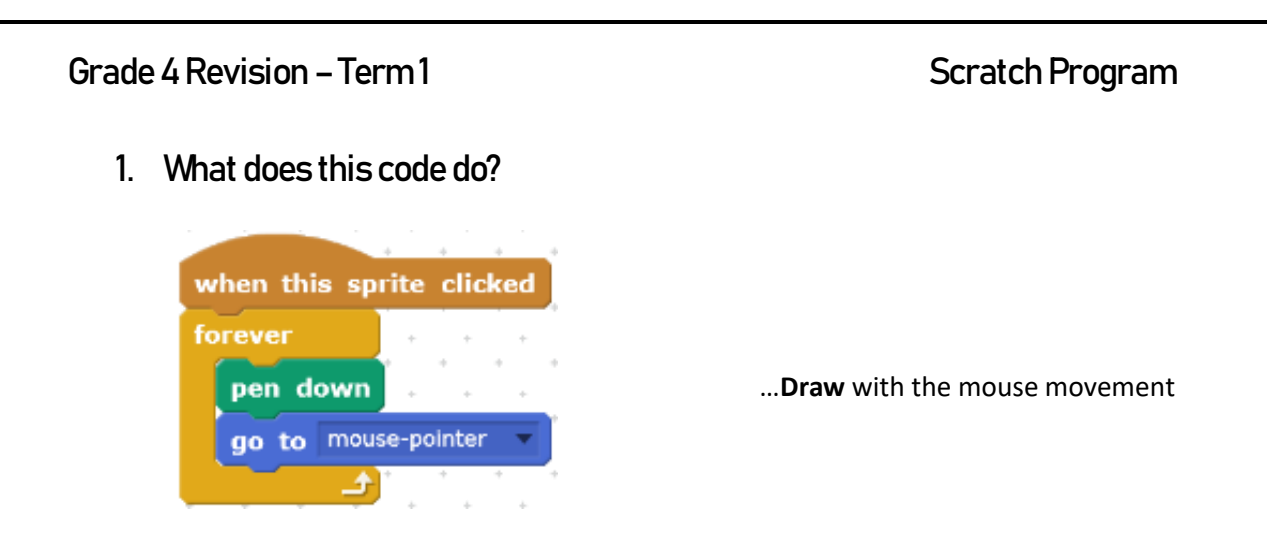

## **2. These blocks are known as**

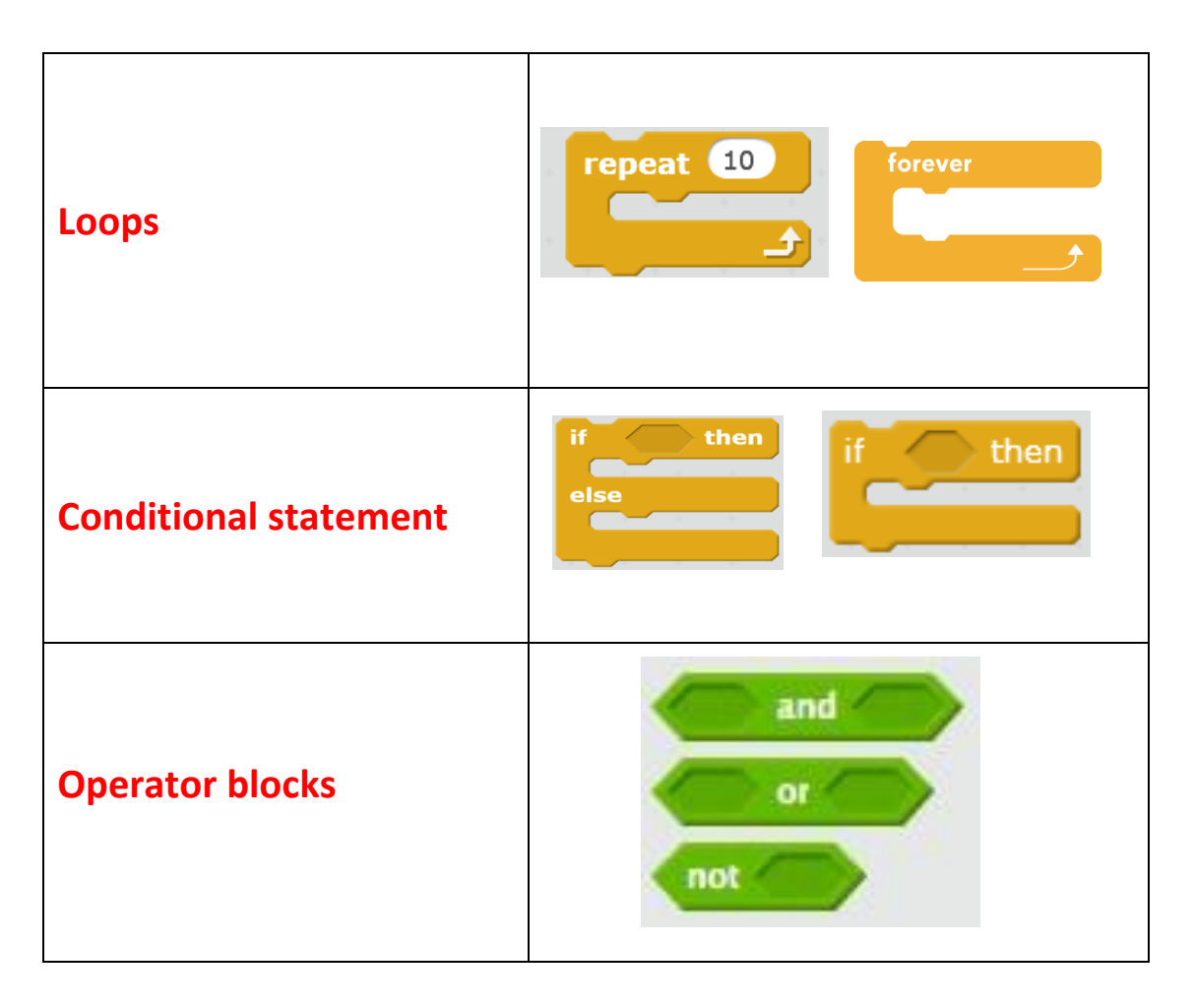

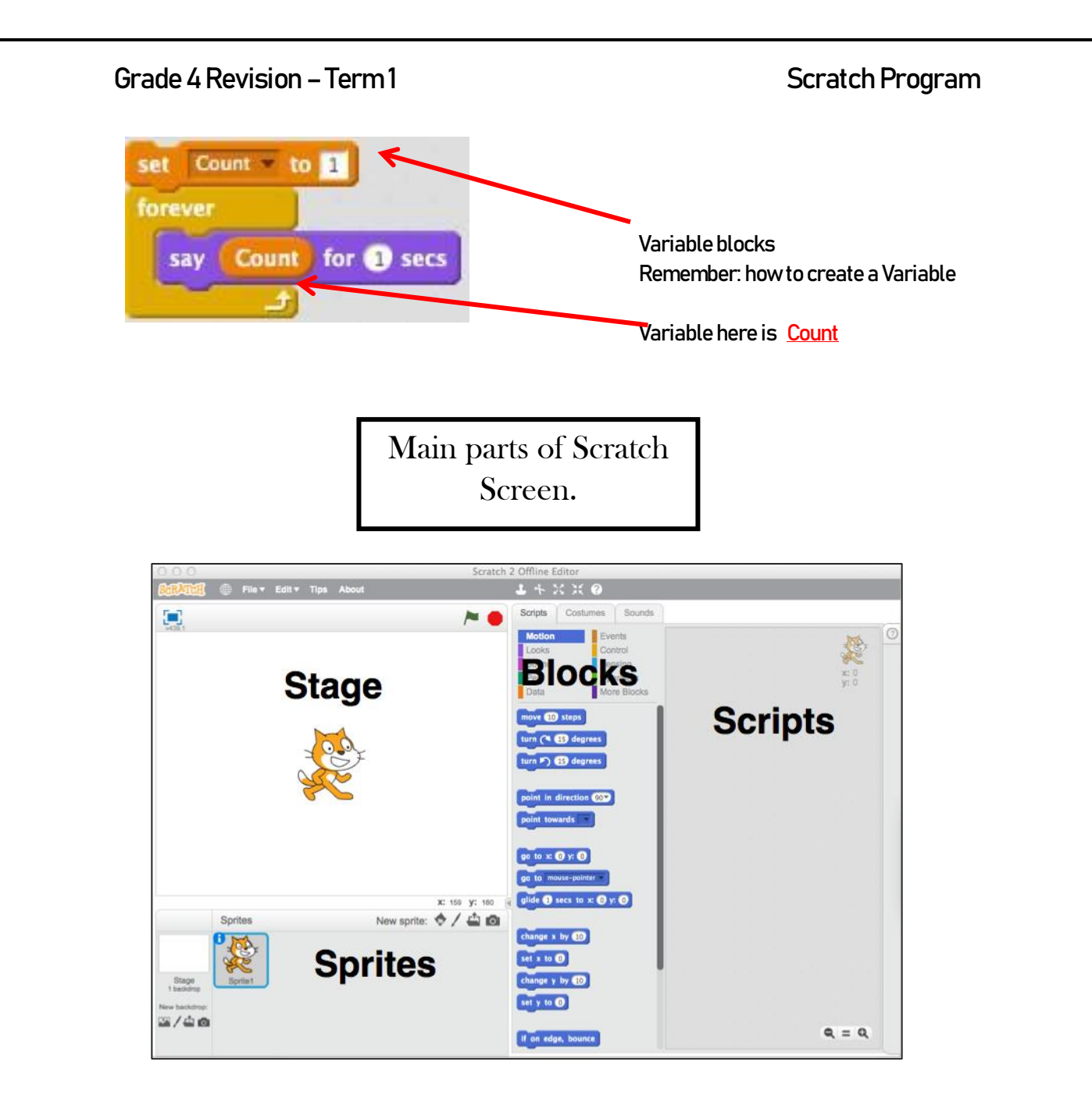

Grade 4 Revision – Term 1 Scratch Program

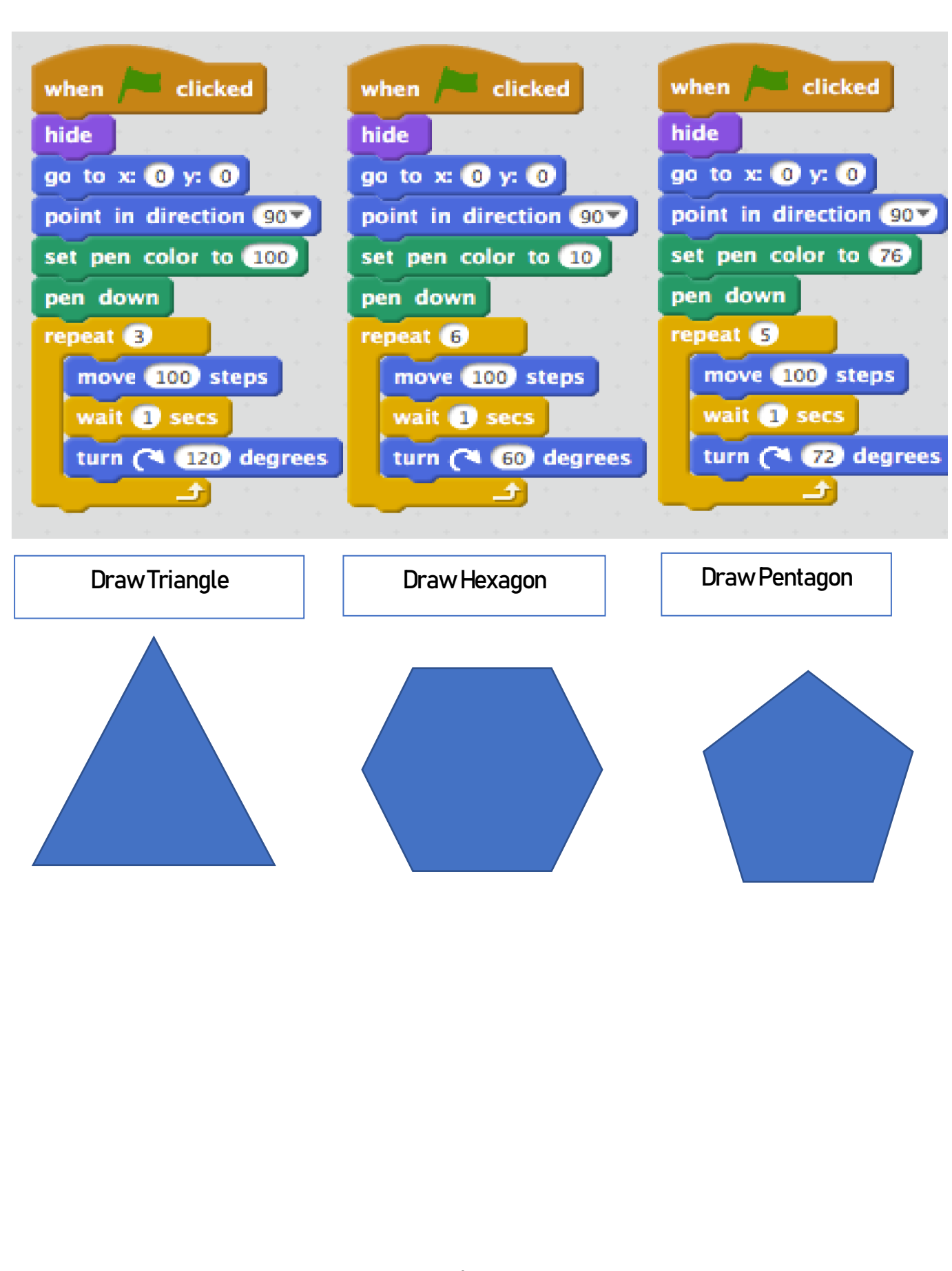

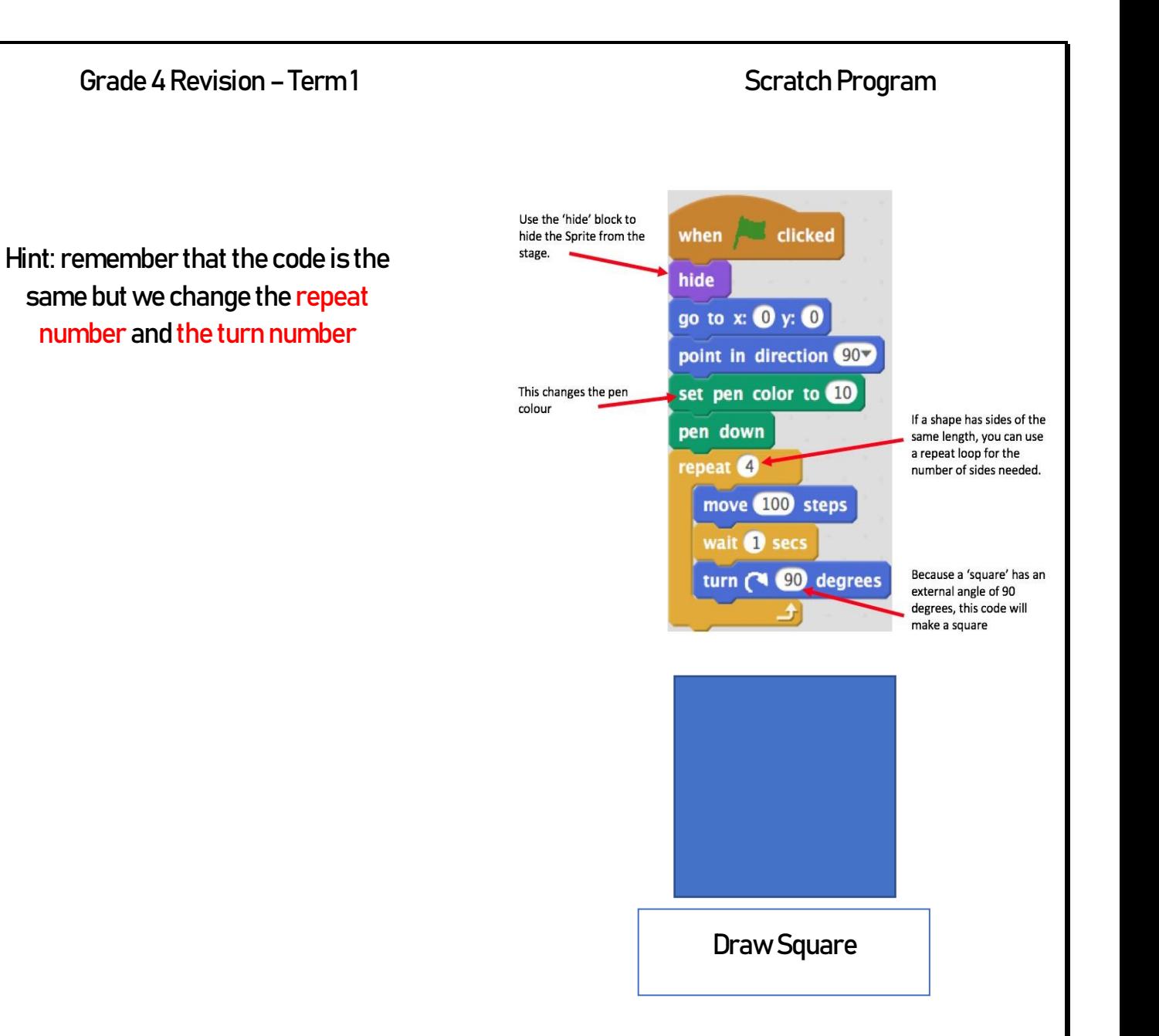